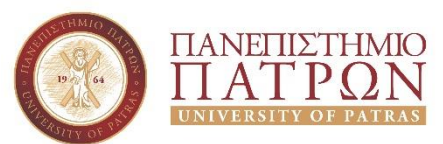

## **Τμήμα Διοικητικής Επιστήμης & Τεχνολογίας (ΠΠΣ ΔΕΜΕΣ)**

## **Εργαστήριο Τεχνολογίες Διαδικτύου Άσκηση 3 η**

Στα πλαίσια της 3ης εργαστηριακής άσκησης θα εμπλουτίσουμε το απλό web site που ξεκινήσαμε να φτιάχνουμε στη 2<sup>η</sup> εργαστηριακή άσκηση. Ως βάση για την 3<sup>η</sup> άσκηση, μπορείτε να χρησιμοποιήσετε τα δικά σας αρχεία ή εναλλακτικά την ενδεικτική λύση που έχει αναρτηθεί στο e-class του μαθήματος.

Θεωρείστε ότι θέλετε να προσθέσετε στο web site σας τα εξής χαρακτηριστικά:

- Ο τίτλος κάθε είδησης θα αποτελεί παράλληλα και σύνδεσμο προς μία νέα σελίδα. Η νέα σελίδα κάθε είδησης θα ανοίγει στην τρέχουσα καρτέλα.
- Σε κάθε σελίδα είδησης, θα υπάρχει μία τουλάχιστον φωτογραφία και κείμενο τουλάχιστον 2 παραγράφων.
- Σε κάθε σελίδα είδησης, θα υπάρχει ο τίτλος της είδησης ως επικεφαλίδα μεγέθους 1 και στοίχιση στο κέντρο.
- Σε μία από τις 3 σελίδες ειδήσεων, σε όποια θέλετε εσείς, ενσωματώστε ένα βίντεο από το YouTube.com
- Σε κάθε σελίδα είδησης θα υπάρχει σχετικός σύνδεσμος επιστροφής στην αρχική σελίδα.

## **Δομή του website**

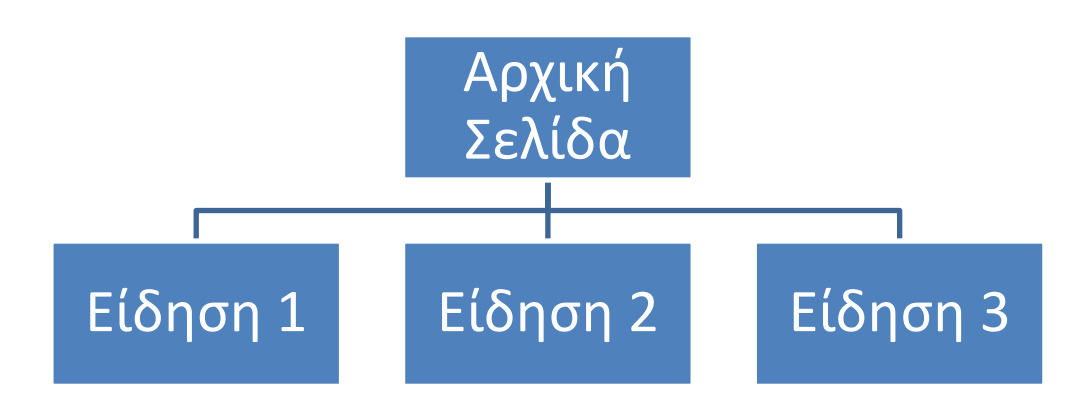